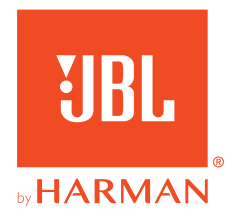

# **350 WIRELESS**

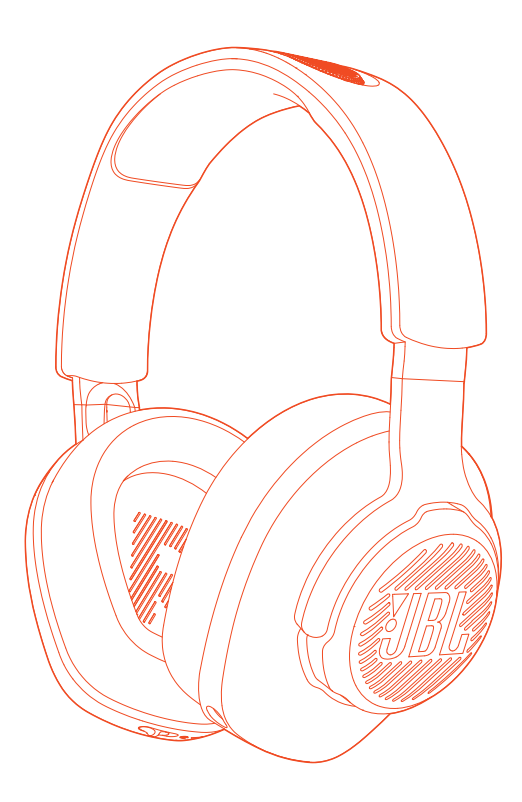

MANUAL DEL PROPIETARIO

# **TABLA DE CONTENIDO**

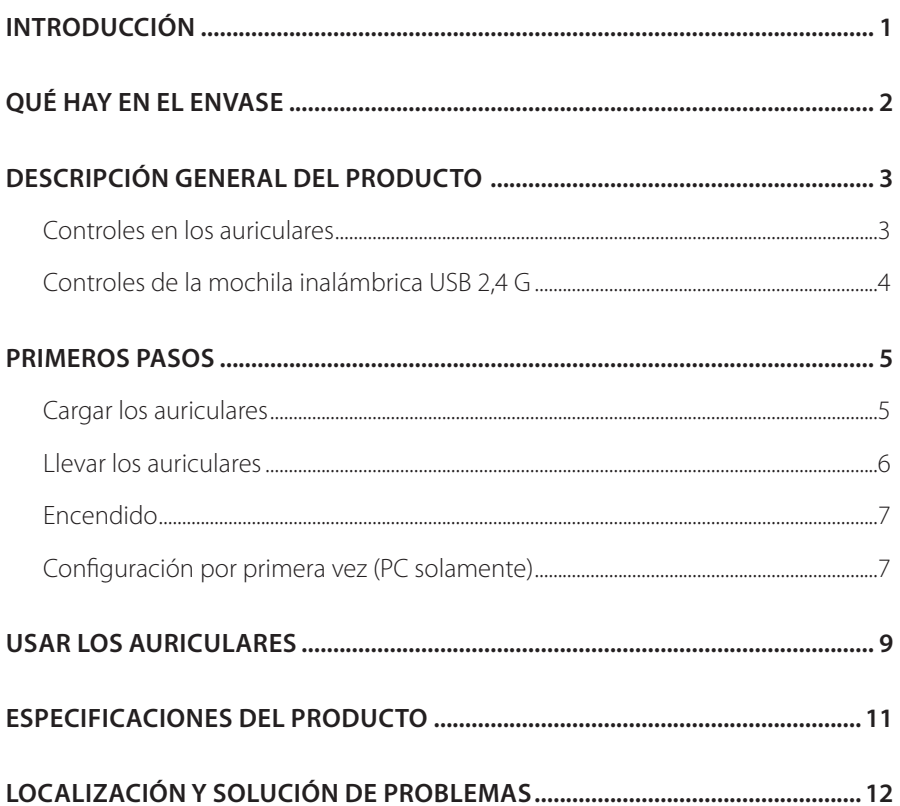

# <span id="page-2-0"></span>**Introducción**

Felicidades por tu compra. Este manual contiene información sobre los auriculares para juegos JBLQUANTUM350 WIRELESS. Te animamos a dedicar unos minutos a leer este manual, en el que se describe el producto y se incluyen instrucciones paso a paso para ayudarte a montar el producto y empezar a utilizarlo. Es necesario leer y comprender todas las instrucciones antes de utilizar el producto.

Si tienes alguna duda sobre estos productos, su instalación o su funcionamiento, ponte en contacto con tu distribuidor o con su servicio de atención al cliente, o visítanos en www.JBLQuantum.com.

# <span id="page-3-0"></span>**Qué hay en el envase**

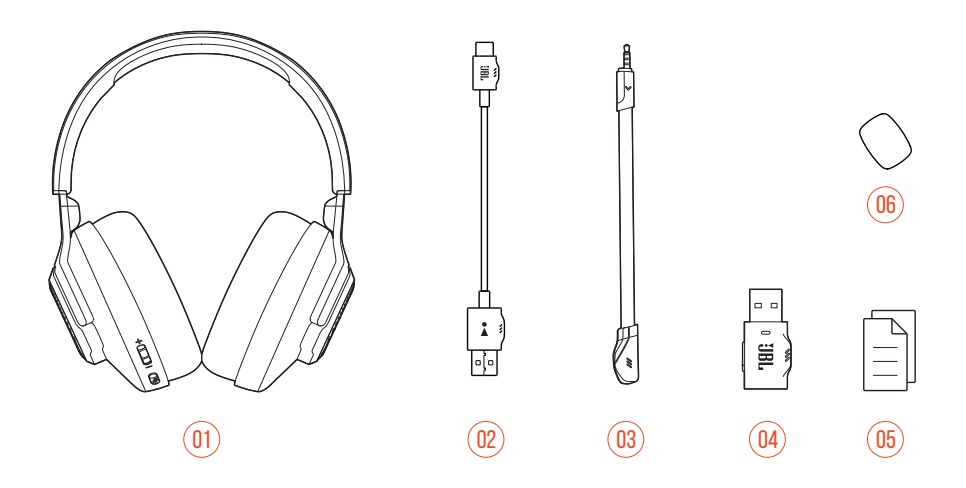

- 01 JBL QUANTUM350 WIRELESS Auriculares para juegos
- 02 Cable de carga USB (USB A a USB C)
- 03 Micrófono desmontable
- 04 Mochila inalámbrica USB 2,4 G
- 05 Guía de inicio rápido, tarjeta de garantía y hoja de seguridad
- 06 Filtro anti-viento para el micrófono de varilla

# <span id="page-4-0"></span>**DESCRIPCIÓN GENERAL DEL PRODUCTO**

## **Controles en los auriculares**

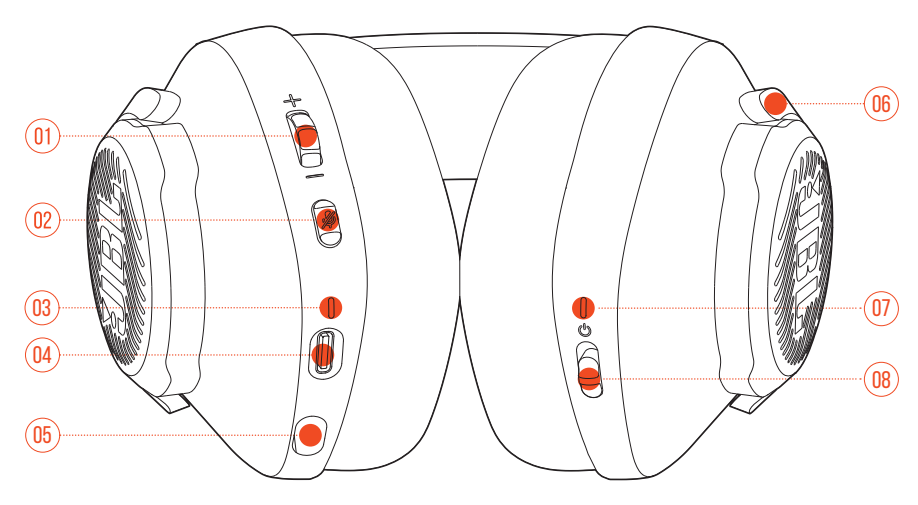

#### 01 Dial Volumen +/-

**•** Ajusta el volumen de los auriculares.

#### $02$  Botón  $\cancel{2}$

**•** Púlsalo para silenciar o reactivar el micrófono.

#### 03 LED de carga

**•** Indica el estado de carga y de la batería.

#### 04 Puerto USB C

- 05 Conector de tipo jack para micrófono de varilla de 2,5 mm
- 06 Copa auricular plegable en plano
- 07 LED de estado (Encendido/2,4 G)
- 08 Control deslizante
	- **•** Deslízalo hacia arriba/abajo para encender/apagar los auriculares.

## <span id="page-5-0"></span>**Controles de la mochila inalámbrica USB 2,4 G**

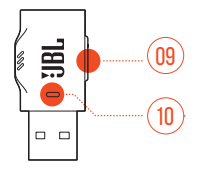

### 01 Botón CONNECT

**•** Mantenlo pulsado durante más de 5 segundos para acceder al modo de emparejamiento de 2,4 G.

#### 02 LED

**•** Indica el estado de la conexión inalámbrica 2,4 G.

# <span id="page-6-0"></span>**Primeros pasos**

## <span id="page-6-1"></span>**Cargar los auriculares**

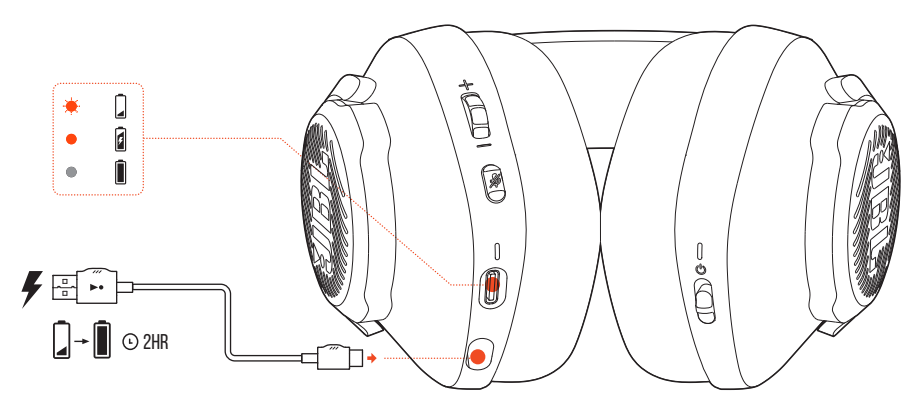

Antes de usarlos, carga totalmente los auriculares mediante el cable de carga de USB A a USB C.

### **CONSEJOS:**

- **•** se tardan unas 2 horas en cargar los auriculares totalmente.
- **•** También puedes cargar los auriculares mediante un cable de carga de USB C a USB C (no suministrado).

## <span id="page-7-0"></span>**Llevar los auriculares**

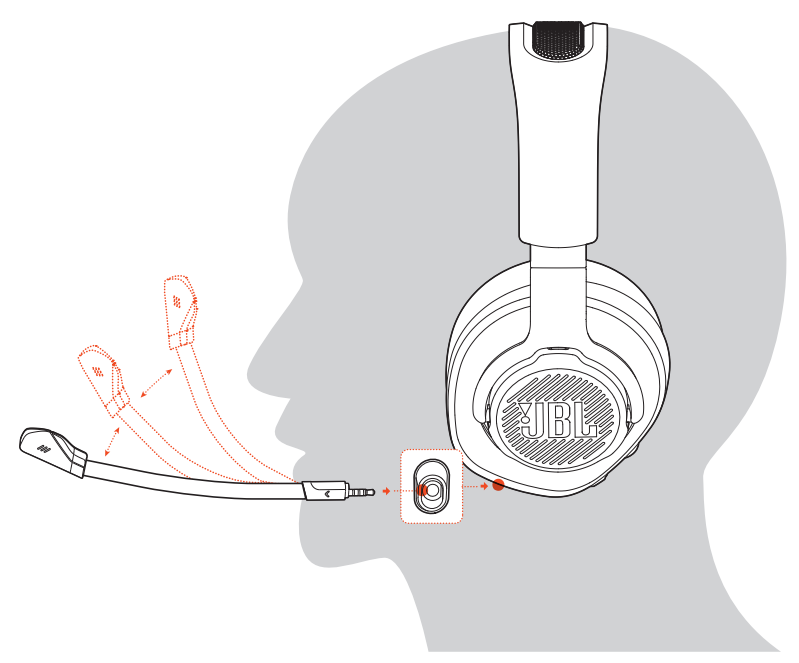

- **1.** Conecta el micrófono de varilla desmontable.
- **2.** Coloca el lado marcado con una **L** en el oído izquierdo y el lado marcado con una **R** en el derecho.
- **3.** Ajusta las almohadillas auriculares y la diadema como te resulte cómodo.
- **4.** Ajusta el micrófono según sea necesario.

## <span id="page-8-0"></span>**ENCENDIDO**

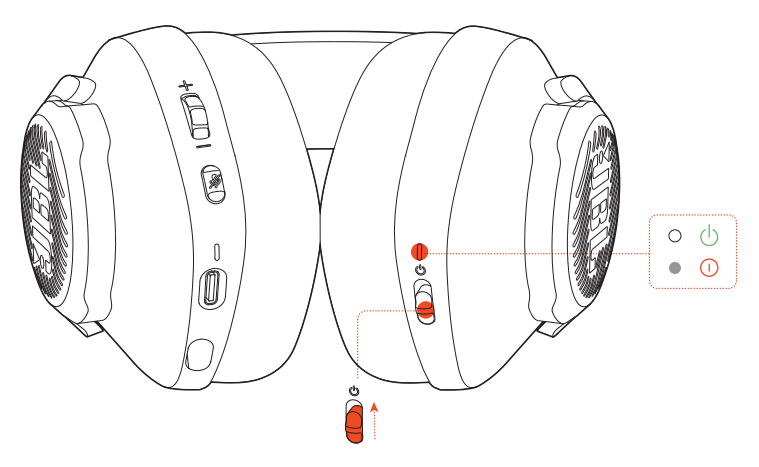

- **•** Desliza el interruptor de alimentación hacia arriba para encender los auriculares.
- **•** Deslízalo hacia abajo para apagarlos.
	- El LED de estado se ilumina en color blanco fijo al encenderlos.

## **Configuración por primera vez (PC solamente)**

Descarga JBL QuantumENGINE de jblquantum.com/engine para acceder a tecnologías de audio Quantum 3D.

### **Requisitos de software**

Plataforma: Windows 7(64 bits)/Windows 10 (64 bits) solamente

500 MB de espacio libre en el disco duro para la instalación

### **CONSEJO:**

• QuantumSURROUND Disponible solo para Windows. Es necesario instalar software.

- **1.** Conecta los auriculares a tu PC mediante la conexión inalámbrica USB 2,4 G (consulta ["Usar los auriculares"](#page-10-1)).
- **2.** Ve a "**Sound Settings**" (Ajustes de sonido) -> "**Sound Control Panel**" (Panel de control de sonido).
- 3. En "Playback" (Reproducción), resalta "JBL QUANTUM350 WIRELESS" y selecciona "**Set Default**" (Establecer predeterminado).
- 4. En "Recording" (Grabación), resalta "JBL QUANTUM350 WIRELESS" y selecciona "**Set Default**" (Establecer predeterminado).
- **5.** Sigue las instrucciones en pantalla para personalizar los ajustes de sonido.

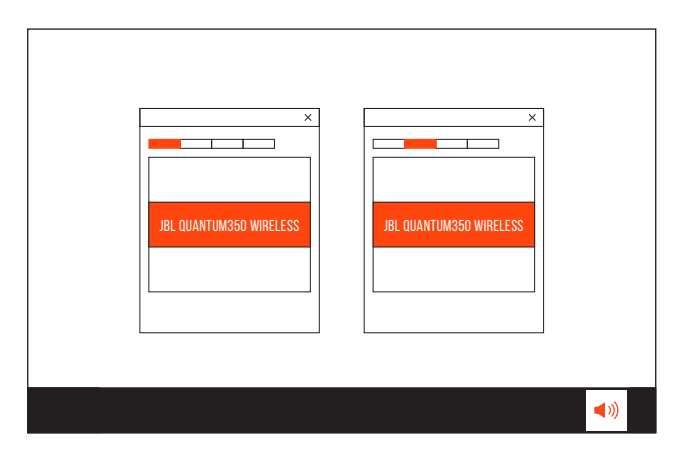

# <span id="page-10-1"></span><span id="page-10-0"></span>**Usar los auriculares**

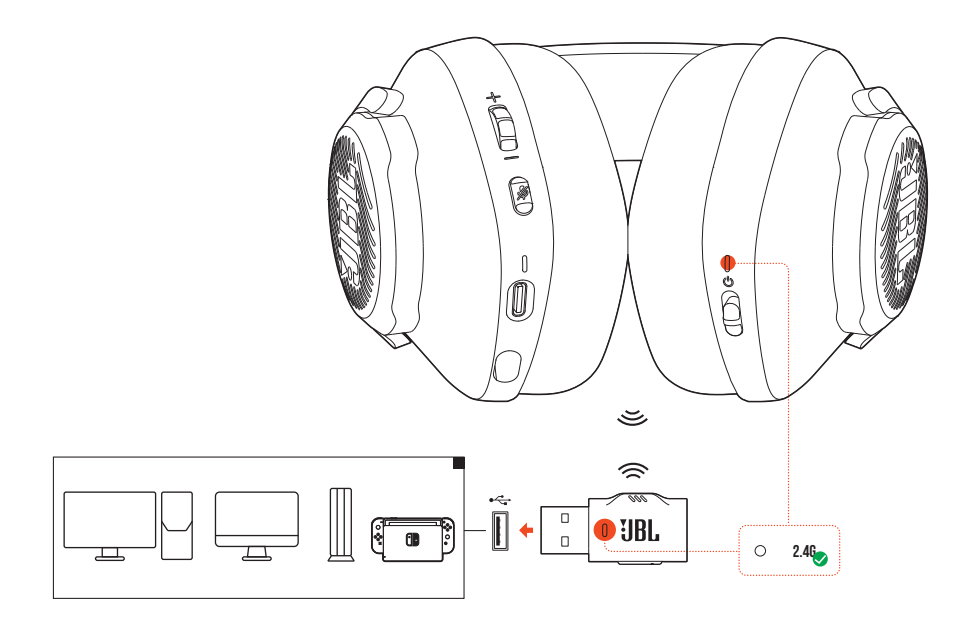

- **1.** Conecta la mochila USB inalámbrica 2,4 G en un puerto USB-A de tu PC, Mac, consola PS4/PS5 o consola Nintendo Switch™.
- **2.** Enciende los auriculares. Se emparejarán y se conectarán con la mochila automáticamente.

#### **Funcionamiento básico**

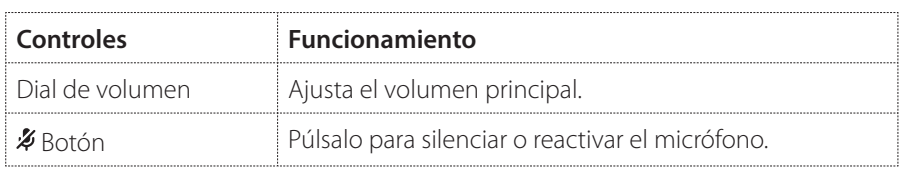

## <span id="page-11-0"></span>**Para emparejar manualmente**

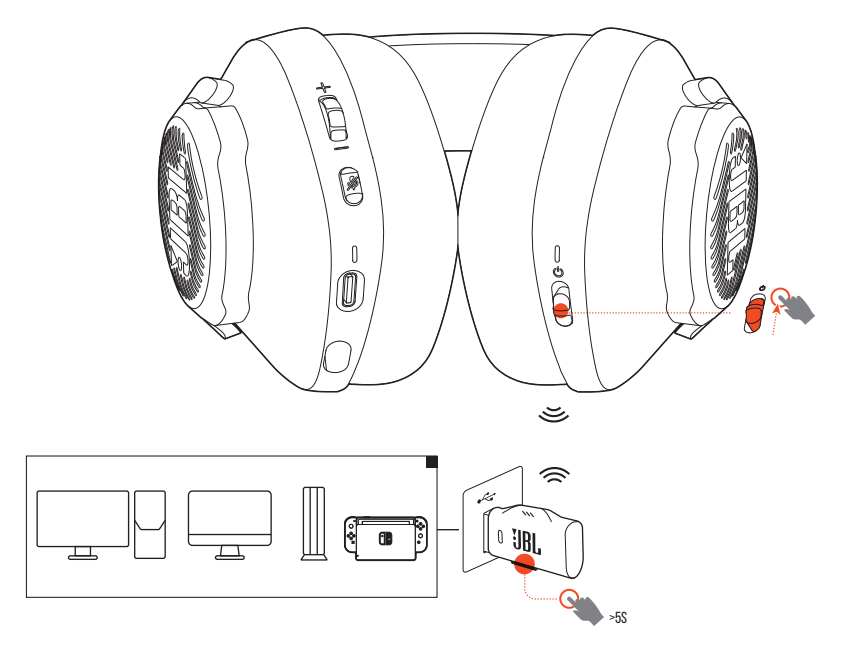

- **1.** Enciende los auriculares.
- **2.** En la mochila USB inalámbrica 2,4 G, mantén pulsado **CONNECT** durante más de 5 segundos hasta que el LED parpadee rápidamente en color blanco.
	- Tanto el LED de los auriculares como el de la mochila se iluminan en color blanco fijo en cuanto se establece la conexión correctamente.

### **CONSEJOS:**

- **•** Mientras los auriculares no se cargan, se apagan automáticamente al cabo de 10 minutos sin conexión inalámbrica o después de 30 minutos con una conexión inalámbrica pero sin entrada de audio.
- El LED<sup>T</sup> se pone en modo de conexión (parpadeante lentamente) después de desconectarse los auriculares.
- **•** No se garantiza la compatibilidad total con todos los puertos USB A.

# <span id="page-12-0"></span>**Especificaciones del producto**

- **•** Tamaño de la unidad: Unidades dinámicas de 40 mm
- **•** Intervalo de frecuencias: 20 Hz 20 kHz
- **•** Respuesta del micrófono en frecuencias: 100 Hz 10 kHz
- **•** Sensibilidad: 115 dB NPS a 1 kHz
- **•** NPS máxima: 93 dB
- **•** Sensibilidad del micrófono: -42 dBV/Pa a 1 kHz
- **•** Impedancia: 32 Ohm
- **•** Potencia del transmisor inalámbrico 2,4 G: <10 dBm/MHz y <20 dBm
- **•** Modulación inalámbrica 2,4G: GFSK
- **•** Frecuencia portadora inalámbrica 2,4 G: 2402 MHz 2480 MHz
- **•** Tipo de batería: Batería de ion-litio (3,7 V, 500 mAh)
- $\bullet$  Alimentación:  $5V = 1A$
- **•** Tiempo de carga: 2 horas
- **•** Tiempo de reproducción de música: 22 horas
- **•** Patrón de captación del micrófono: Omnidireccional
- **•** Peso: 252 g
- **•** Temperatura máxima de funcionamiento: 45 ºC

### **NOTA:**

**•** el diseño y las especificaciones del producto están sujetos a cambios sin previo aviso.

# <span id="page-13-0"></span>**Localización y solución de problemas**

Si surge algún problema al utilizar el producto, comprueba los puntos siguientes antes de solicitar una reparación.

## **No hay alimentación**

- **•** Los auriculares se apagan automáticamente al cabo de 10 minutos de inactividad. Vuelve a encender los auriculares.
- **•** Recarga los auriculares (consulta ["Cargar los auriculares"\)](#page-6-1).

## **No ha sido posible el emparejamiento mediante 2,4 G entre los auriculares y la mochila USB inalámbrica 2,4 G**

**•** Acerca los auriculares a la mochila. Si el problema persiste, vuelve a emparejar los auriculares con la mochila manualmente (consulta ["Para emparejar](#page-11-0) [manualmente"\)](#page-11-0).

## **No hay sonido o el sonido es deficiente**

- Comprueba que hayas seleccionado JBL QUANTUM350 WIRELESS como dispositivo predeterminado en los ajustes de sonido de juegos del PC o Mac o de la consola de juegos.
- **•** Ajusta el volumen en el PC, Mac o dispositivo de consola de juegos.
- **•** Si utilizas los auriculares cerca de un dispositivo con USB 3.0, puedes experimentar una degradación evidente de la calidad del sonido. No se trata de un funcionamiento incorrecto. Utiliza una base USB de extensión para mantener la mochila lo más alejada posible del puerto USB 3.0.
- **•** Comprueba que la mochila inalámbrica 2,4 G y los auriculares estén emparejados y bien conectados.
- **•** Los puertos USB-A de algunos dispositivos de consola de juegos pueden no ser compatibles con JBL OUANTUM350 WIRELESS. No se trata de un funcionamiento incorrecto.

## **Mis compañeros de equipo no pueden escuchar mi voz**

- Comprueba que hayas seleccionado JBL QUANTUM350 WIRELESS como dispositivo predeterminado en los ajustes de sonido para chat del PC, Mac o dispositivo de consola de juegos.
- **•** Comprueba que el micrófono no esté silenciado.

### **Falta de respuesta o funcionamiento incorrecto**

**•** Conecta los auriculares a un puerto USB A alimentado con el cable de carga USB suministrado y, a continuación, restablece los auriculares.

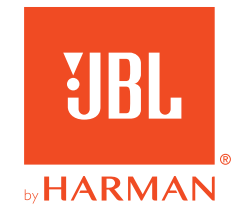